## Towards a post-2015 framework for Disaster Risk Reduction

BUILDING THE RESILIENCE OF NATIONS AND COMMUNITIES TO DISASTERS

### FREQUENTLY ASKED QUESTIONS

#### How do I participate in the dialogues?

Participating is easy. Simply create an account and log in to the dialogue to get started: http://www.preventionweb.net/posthfa/dialogue/

Each dialogue is structured around a set of questions. Each set will be open for a period of two weeks.

#### Can I post in other languages?

Yes. We encourage posting in any language and provide a Google Translate option.

Select Language |  $\nabla$ Simply select the language you wish to view.

For more information on Google Translate, see: http://support.google.com/translate/

#### How can I contact the facilitator?

You can send a private message to the facilitator by clicking the facilitator's name, and then click the link to send him/her a message.

#### How can I contact other participants?

You can send an individual a private message, or start a private conversation with one or more participants.

To send a private message, click the participant's name, and then click the link to send him/her a message.

To start a private conversation with one or more participants, go to "My Inbox" and click "start a conversation." Start typing a participant's name to add him/her to the conversation.

brought to you by in support of the state of the state of the state of the state of the state of the state of the state of the state of the state of the state of the state of the state of the state of the state of the stat

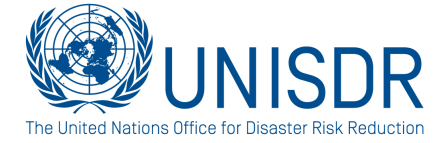

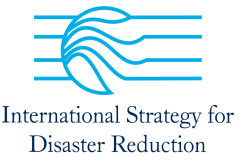

# Towards a post-2015 framework for Disaster Risk Reduction

BUILDING THE RESILIENCE OF NATIONS AND COMMUNITIES TO DISASTERS

#### How do I get discussion updates by email?

First, log in. Once logged in to a dialogue, you can subscribe to individual questions within a discussion.

First, click the name of the discussion, e.g. "Setting the context".

You will see each question with a star at the right:

Click the star to subscribe to each individual question. The star becomes yellow:

You will now receive an email each time a new post is made. A daily digest is coming soon.

#### Who can see my posts?

The dialogue is open for all to see. To contribute, you must log in to post.

#### Can I attach additional information?

You can add links to online information (documents, videos, websites, etc.) in your posts. You cannot upload attachments.

#### Where can I edit my profile and upload a photo?

Simply click your name, then "My Profile."

### Where can I read the Hyogo Framework for Action (HFA)?

Visit: http://www.unisdr.org/we/coordinate/hfa or http://www.preventionweb.net/english/hyogo/framework

#### What is the post-2015 framework for disaster risk reduction?

UNISDR has prepared a background paper for a Post-2015 Framework for Disaster Risk Reduction, based on the HFA Mid-Term Review, the 2011 Global Assessment Report and the Chair's Summary of the 3rd Session of the Global Platform. The consultation paper outlined consultation process towards development of the Post-2015 Framework for Disaster Risk Reduction.

Read the background paper: http://www.preventionweb.net/posthfa/

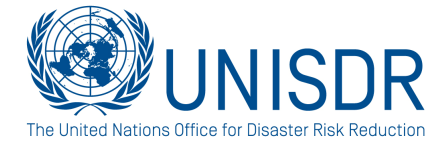

brought to you by in support of the state of the state of the state of the state of the state of the state of the state of the state of the state of the state of the state of the state of the state of the state of the stat

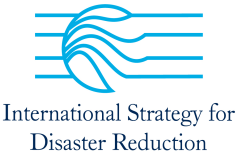

# Towards a post-2015 framework for Disaster Risk Reduction

BUILDING THE RESILIENCE OF NATIONS AND COMMUNITIES TO DISASTERS

#### What is the timeline of main events towards post-2015 framework for disaster risk reduction?

Please see the post-2015 framework timeline on website: http://www.preventionweb.net/posthfa/

### Where can I find information about the Fourth Session of the Global Platform for Disaster Risk Reduction?

Visit the Global Platform website: http://www.preventionweb.net/globalplatform

#### Who can I contact with questions related to the online tool at UNISDR?

You may send Ms Aurélia Blin, Programme Officer, a message. Questions will be answered as quickly as possible 9:00-17:00 Monday-Friday, GMT+2.

brought to you by in support of the state of the state of the state of the state of the state of the state of the state of the state of the state of the state of the state of the state of the state of the state of the stat

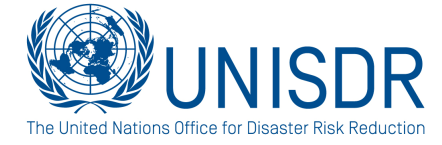

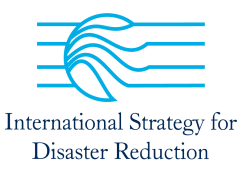